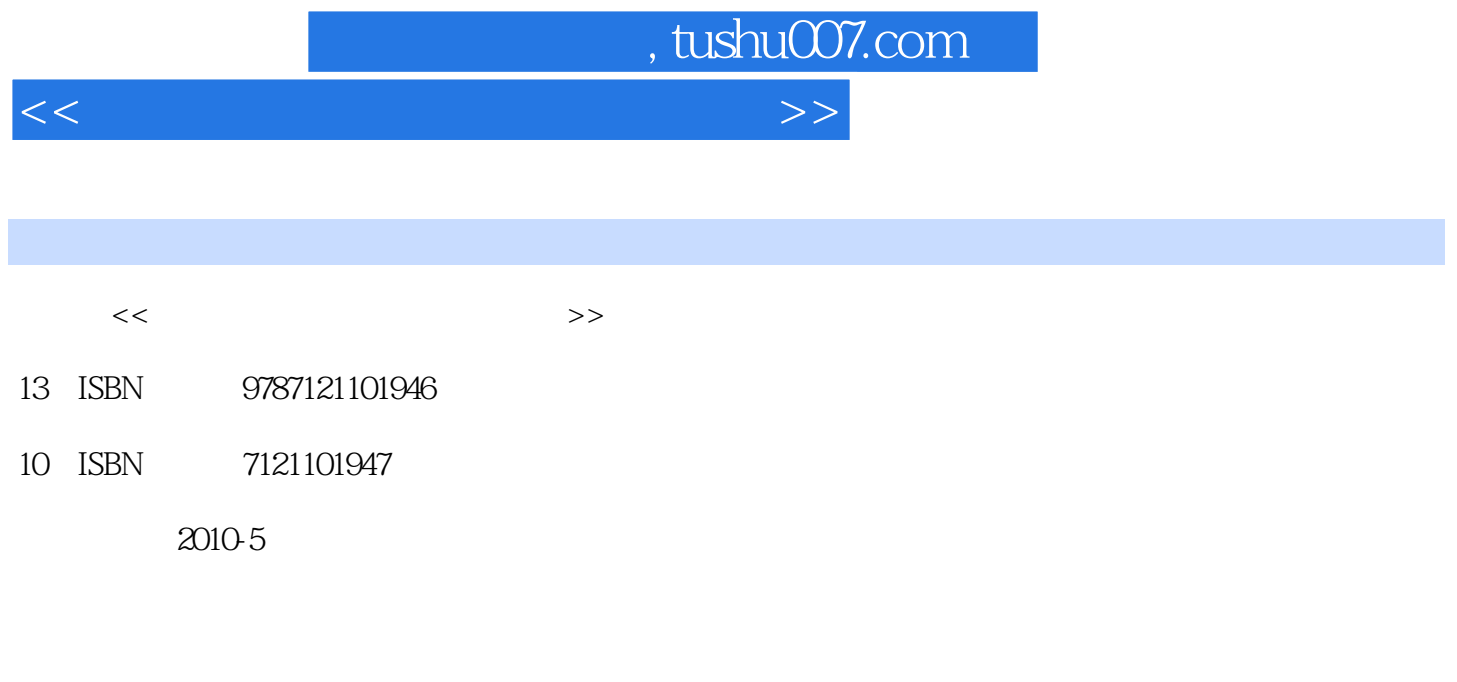

页数:303

PDF

更多资源请访问:http://www.tushu007.com

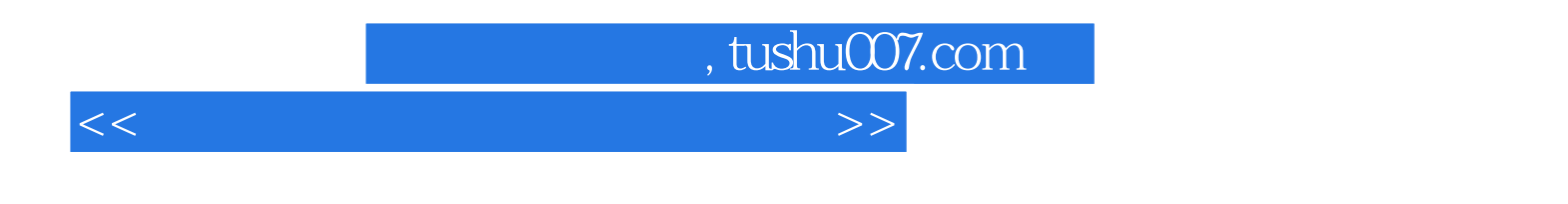

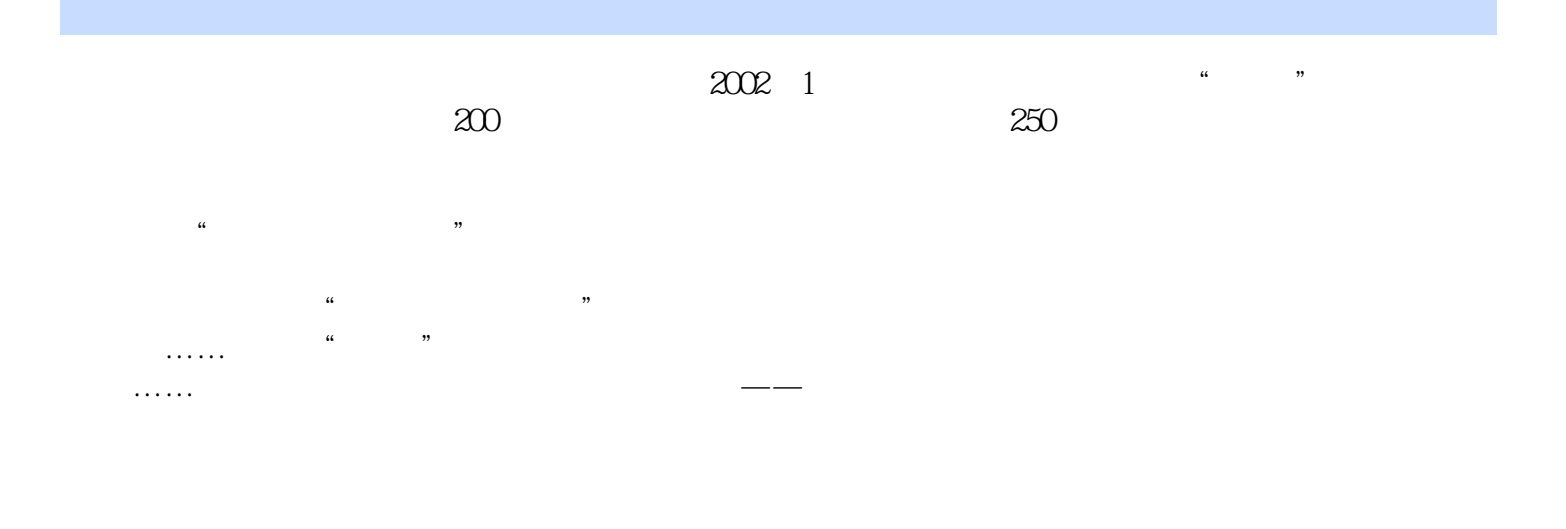

人物的某人,但是也有电脑使用的过程中,但是也有电脑使用的过程中,但是也有电脑使用的过程中,也有电脑使用的过程中,也有电脑使用的过程中,也有电脑使用的过程中,也有

 $\overline{DVD}$ 

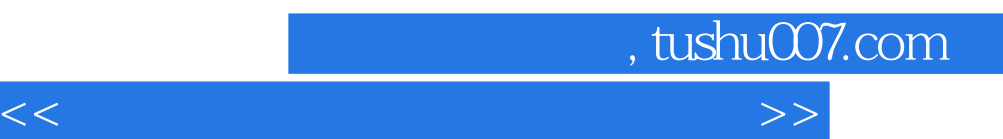

"学习计划+学习指引"的结构是本书的特色之一,本书精心制定了多个"学习计划",以便读者

 $\frac{1}{2}$  ;  $\frac{1}{2}$  ;  $\frac{1$ 

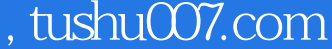

 $>>$ 

 $<<$ 

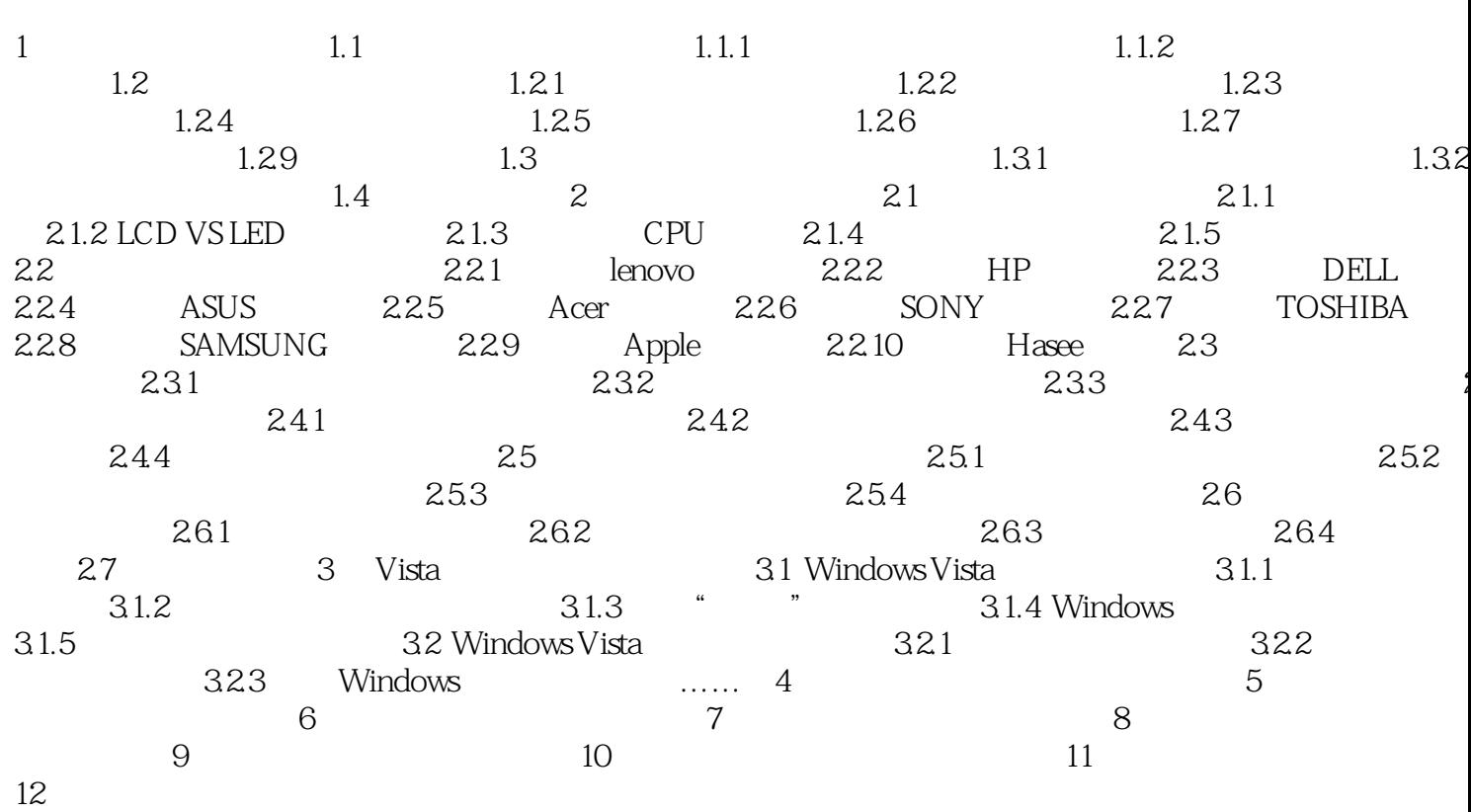

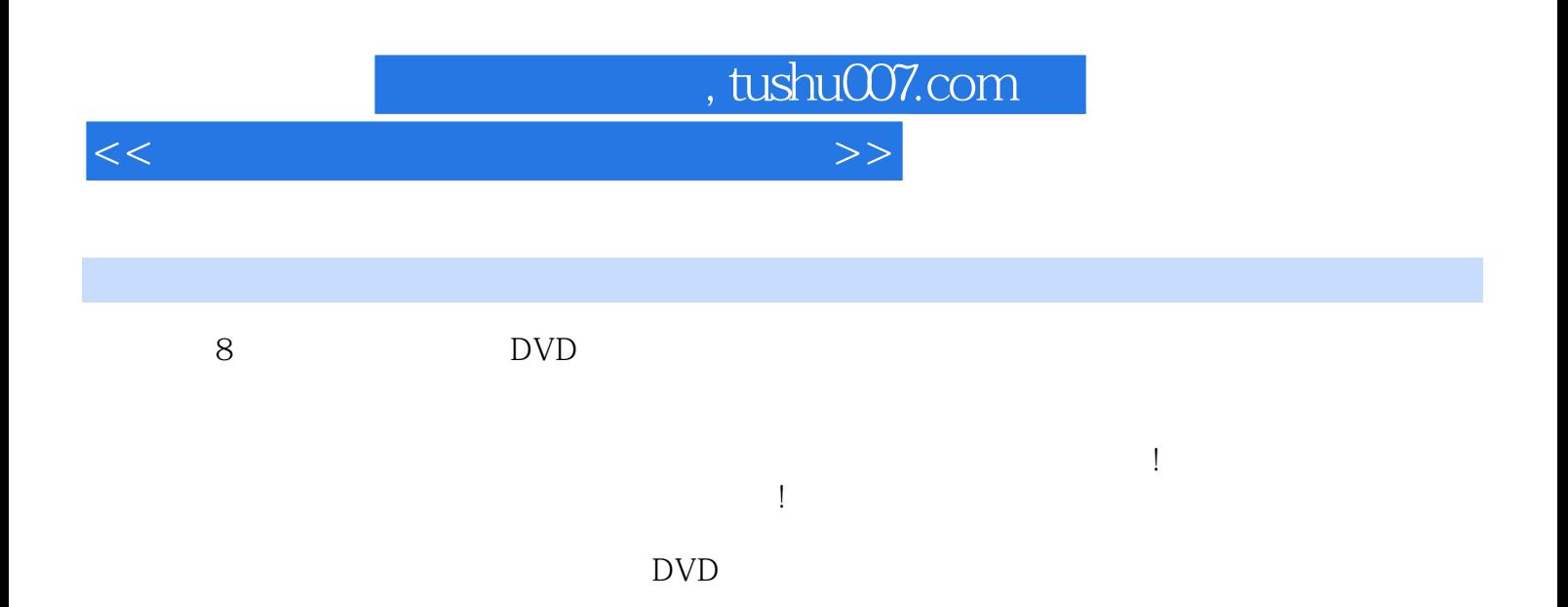

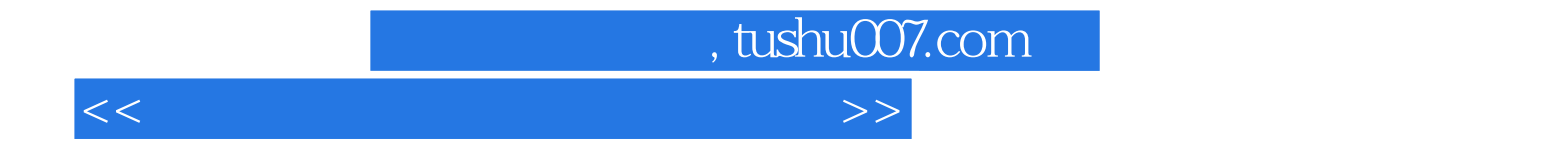

本站所提供下载的PDF图书仅提供预览和简介,请支持正版图书。

更多资源请访问:http://www.tushu007.com